# Package 'lmDiallel'

April 19, 2023

Version 1.0.1

Date 2023-04-14

Title Linear Fixed/Mixed Effects Models for Diallel Crosses

Maintainer Andrea Onofri <andrea.onofri@unipg.it>

**Depends**  $R (= 3.5.0)$ 

Imports multcomp, plyr, sommer, tidyr

Description Several service functions to be used to analyse datasets obtained from diallel experiments within the frame of linear models in R, as de-scribed in Onofri et al (2020) [<DOI:10.1007/s00122-020-03716-8>](https://doi.org/10.1007/s00122-020-03716-8).

# URL <https://www.statforbiology.com/lmDiallel/>

License GPL  $(>= 2)$ 

# NeedsCompilation no

Author Andrea Onofri [aut, cre], Niccolo Terzaroli [aut]

Repository CRAN

Date/Publication 2023-04-19 16:10:02 UTC

# R topics documented:

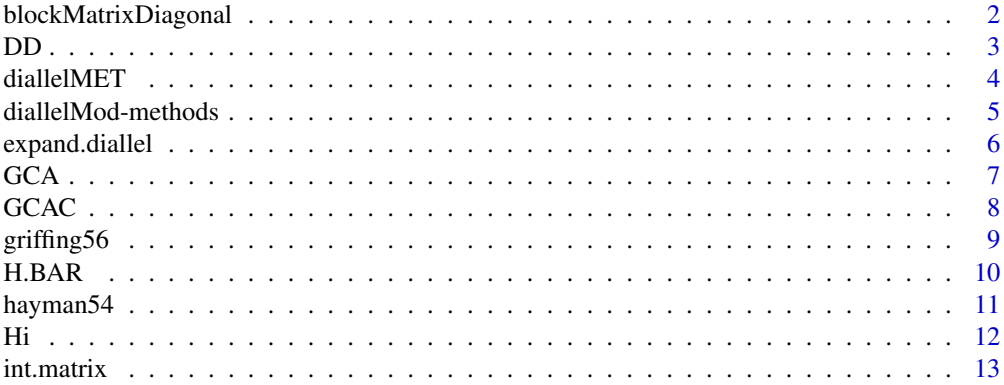

# <span id="page-1-0"></span>2 blockMatrixDiagonal

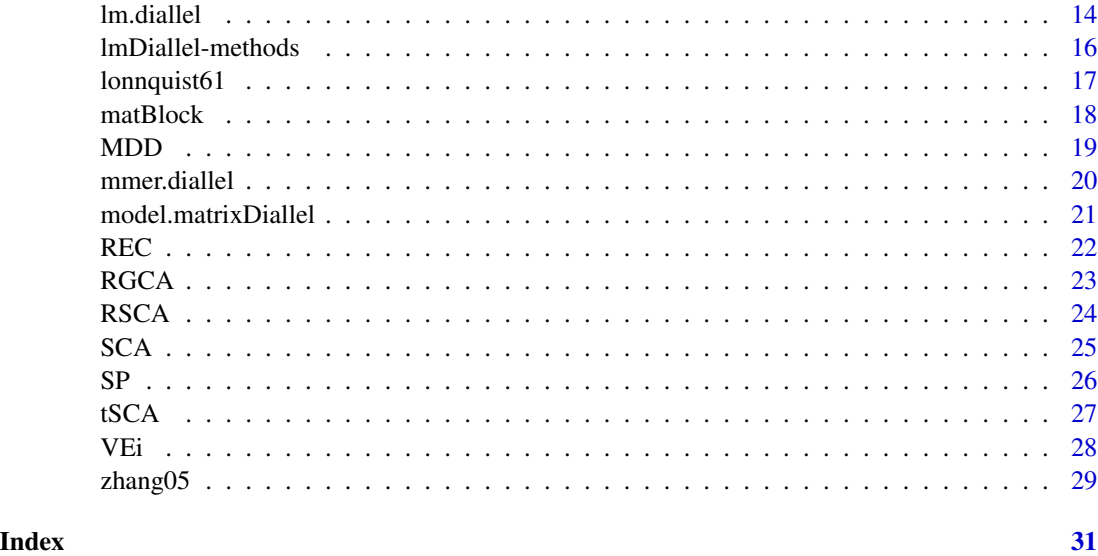

blockMatrixDiagonal *Creates block diagonal matrix. It is used internally.*

#### Description

This function takes a list of matrices and creates a block diagonal matrix. It is used to fit multienvironment diallel models

#### Usage

```
blockMatrixDiagonal(matList)
```
# Arguments

matList It is a list of matrices to be combined

#### Value

```
Returns a matrix object
```
# Author(s)

Andrea Onofri, Niccolo' Terzaroli, Luigi Russi

#### References

# Examples

a <- matrix(1:16, 8, 2) b <- matrix(1:9, 3, 3)  $c \leftarrow list(a, b)$ blockMatrixDiagonal(c)

# DD *Dominant Deviation effect*

# Description

DD effect to fit Hayman2 model with lm function

#### Usage

DD(P1, P2, type = "fix", data)

# Arguments

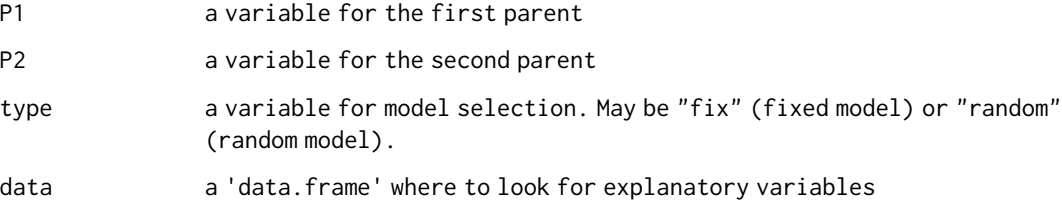

# Details

a design matrix of n-1 parentals

#### Value

A design matrix for the DD effect

# Author(s)

Andrea Onofri, Niccolo' Terzaroli , Luigi Russi

#### References

Onofri, A., Terzaroli, N. & Russi, L. Linear models for diallel crosses: a review with R functions. Theor Appl Genet (2020). https://doi.org/10.1007/s00122-020-03716-8

#### <span id="page-2-0"></span> $DD$  3

#### Examples

```
data("hayman54")
contrasts(hayman54$Block) <- "contr.sum"
dMod <- lm(Ftime ~ Block + GCA(Par1, Par2) + MDD(Par1, Par2) +
             DD(Par1, Par2) + SCA(Par1, Par2) +
             RGCA(Par1, Par2) + RSCA(Par1, Par2), data = hayman54)
summary(dMod)
```
diallelMET *Factitious dataset for Diallel analysis*

#### Description

Multi-environment half-diallel dataset with six parentals, in five blocks and ten environments; the dataset is factitious and was obtained by Monte Carlo simulation.

#### Usage

data("diallelMET")

#### Format

A data.frame with 1050 observations on the following 5 variables.

Env environment, a factor with 10 levels

Block block, a factor with 5 levels

Par1 male parent, a factor with 6 levels

Par2 female parent, a factor with 6 levels

Yield yield, a numeric vector

#### Author(s)

Andrea Onofri, Niccolo' Terzaroli, Luigi Russi

#### Source

Onofri, A., Terzaroli, N. & Russi, L. Linear models for diallel crosses: a review with R functions. Theor Appl Genet (2020). https://doi.org/10.1007/s00122-020-03716-8

#### References

Onofri, A., Terzaroli, N. & Russi, L. Linear models for diallel crosses: a review with R functions. Theor Appl Genet (2020). https://doi.org/10.1007/s00122-020-03716-8

#### Examples

data("diallelMET")

<span id="page-3-0"></span>

<span id="page-4-0"></span>diallelMod-methods *Functions to retreive full list of genetical effects*

#### Description

Diallel model parameters are estimated under a set of restrictions and, therefore, the methods 'coef' and 'summary' do not return the full list of genetical parameters. Therefore, the 'glht.diallelMod' method can be used, which works by way of a series of helper functions, providing the necessary contrast matrices.

# Usage

## S3 method for class 'diallelMod' glht(model, linfct, ...)

# Arguments

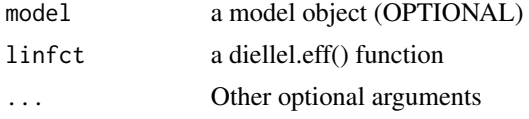

# Details

...

#### Value

summary Returns the full list of genetical parameters

#### References

Onofri, A., Terzaroli, N. & Russi, L. Linear models for diallel crosses: a review with R functions. Theor Appl Genet (2020). https://doi.org/10.1007/s00122-020-03716-8

```
library(lmDiallel)
library(multcomp)
# Data with replicates
data("hayman54")
fit <- lm.diallel(Ftime ~ Par1 + Par2, data = hayman54,
                  fct = "HAYMAN1")summary(fit)
anova(fit)
gh <- glht(linfct = diallel.eff(fit))
```
<span id="page-5-0"></span>

This is a modification of the 'expand.grid()' function working specifically with diallel experiments. It creates a data frame from all combinations of the supplied vector of parents, depending on the mating scheme.

#### Usage

```
expand.diallel(pars, mating = 1)
```
#### Arguments

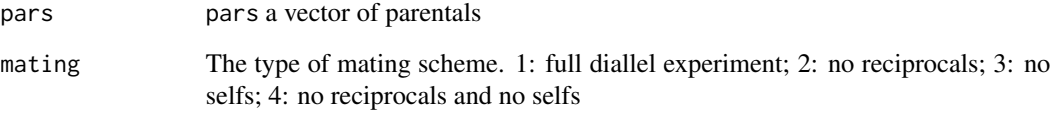

#### Value

returns a data.frame object

# Author(s)

Andrea Onofri, Niccolo' Terzaroli, Luigi Russi

# References

Onofri, A., Terzaroli, N. & Russi, L. Linear models for diallel crosses: a review with R functions. Theor Appl Genet (2020). https://doi.org/10.1007/s00122-020-03716-8

```
pars <- LETTERS[1:4]
expand.diallel(pars, mating = 3)
```
<span id="page-6-0"></span>GCA effect to fit Hayman1  $\&$  2 and Griffing 1  $\&$  2 models with 1m function

# Usage

GCA(P1,P2,type = "fix", data)

# Arguments

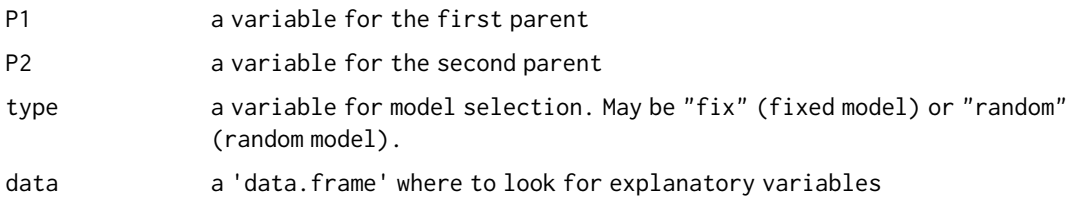

# Details

a design matrix of n-1 parentals

# Value

A design matrix for the GCA effect

# Author(s)

Andrea Onofri, Niccolo' Terzaroli , Luigi Russi

# References

Onofri, A., Terzaroli, N. & Russi, L. Linear models for diallel crosses: a review with R functions. Theor Appl Genet (2020). https://doi.org/10.1007/s00122-020-03716-8

```
data("hayman54")
contrasts(hayman54$Block) <- "contr.sum"
dMod<-lm(Ftime ~ Block + GCA(Par1,Par2)
        + tSCA(Par1, Par2) + RGCA(Par1, Par2)
        + RSCA(Par1,Par2), data = hayman54)
anova(dMod)
```
<span id="page-7-0"></span>

Design matrix for GCAC, useful to fit Gardner & Eberhart model 3 (GE3) with lm function

#### Usage

GCAC(P1,P2,type = "fix", data)

#### Arguments

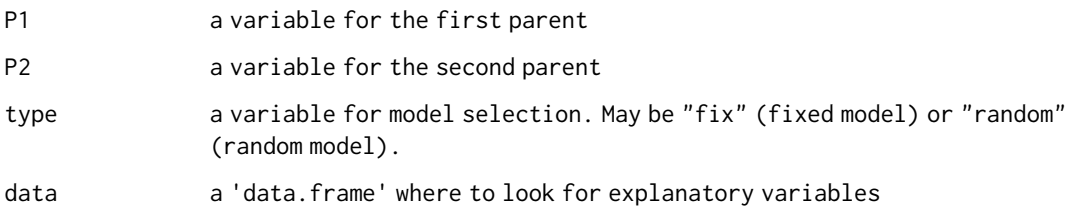

# Details

a design matrix of n-1 parentals

# Value

A design matrix for the GCAC effect

#### Author(s)

Andrea Onofri, Niccolo' Terzaroli, Luigi Russi

# References

Onofri, A., Terzaroli, N. & Russi, L. Linear models for diallel crosses: a review with R functions. Theor Appl Genet (2020). https://doi.org/10.1007/s00122-020-03716-8

#### Examples

data("hayman54") GCAC(Par1,Par2, data=hayman54)

<span id="page-8-0"></span>

Data for a diallel in maize, with no selfs and no selfed parents. Data are the means of several replicates.

#### Usage

data("griffing56")

# Format

A data.frame with 36 observations on the following 5 variables

Par1 male parent, a factor with 8 levels

Par2 female parent, a factor with 8 levels

Yield Maize Yield

Cob Cob weight

Shelled Shelled corn weight

### Author(s)

Andrea Onofri, Niccolo' Terzaroli, Luigi Russi

#### Source

Griffing, B., 1956. Concept of general and specific combining ability in relation to diallel crossing systems. Australian Journal of Biological Science 9, 463–493.

#### References

Onofri, A., Terzaroli, N. & Russi, L. Linear models for diallel crosses: a review with R functions. Theor Appl Genet (2020). https://doi.org/10.1007/s00122-020-03716-8

```
data("griffing56")
dMod2 <- lm.diallel(Yield ~ Par1 + Par2,
                   data = griffing56, fct = "GRIFFING4")anova(dMod2, MSE = 21.05, dfr = 2558)
summary(dMod2, MSE = 21.05, dfr = 2558)
```
<span id="page-9-0"></span>

H.BAR effect to fit GE2 and GE3 models with lm function

# Usage

H.BAR(P1, P2, type = "fix", data)

# Arguments

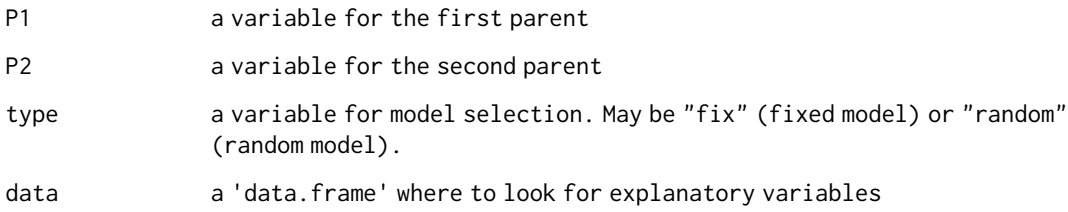

# Value

A design matrix for the H.BAR effect

# Author(s)

Andrea Onofri, Niccolo' Terzaroli , Luigi Russi

#### References

Onofri, A., Terzaroli, N. & Russi, L. Linear models for diallel crosses: a review with R functions. Theor Appl Genet (2020). https://doi.org/10.1007/s00122-020-03716-8

```
data("zhang05")
dMod <- lm(Yield ~ Env/Block + H.BAR(Par1, Par2) + VEi(Par1, Par2) +
                  Hi(Par1, Par2) + SCA(Par1, Par2) +
                  H.BAR(Par1, Par2):Env + VEi(Par1, Par2):Env +
                  Hi(Par1, Par2):Env + SCA(Par1, Par2):Env, data = zhang05)
anova(dMod)
```
<span id="page-10-0"></span>

Data for a diallel in tobacco with 2 reps

#### Usage

data(hayman54)

# Format

A data.frame with 128 observations on the following 4 variables

Block block, a factor with 2 levels

Par1 male parent, a factor with 8 levels

Par2 female parent, a factor with 8 levels

Ftime mean flowering time (days), a numeric vector

# Author(s)

Andrea Onofri, Niccolo' Terzaroli, Luigi Russi

#### Source

B. I. Hayman (1954a). The Analysis of Variance of Diallel Tables. Biometrics, 10, 235-244. Table 5, page 241. http://doi.org/10.2307/3001877

# References

Onofri, A., Terzaroli, N. & Russi, L. Linear models for diallel crosses: a review with R functions. Theor Appl Genet (2020). https://doi.org/10.1007/s00122-020-03716-8

```
data("hayman54")
```

```
contrasts(hayman54$Block) <- c("contr.sum")
dMod <- lm(Ftime ~ Block + GCA(Par1, Par2)
             + tSCA(Par1, Par2) + RGCA(Par1, Par2)
             + RSCA(Par1, Par2), data = hayman54)
anova(dMod)
#or
dMod2 <- lm.diallel(Ftime ~ Par1 + Par2, Block = Block,
                  data = hayman54,fct = "HAYMAN1")
anova(dMod2)
```
<span id="page-11-0"></span>H.i effect to fit GE2 Model with lm function

#### Usage

Hi(P1, P2, type = "fix", data)

#### Arguments

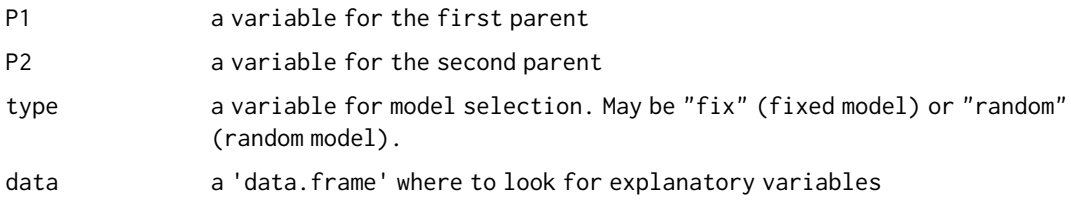

# Details

a design matrix of n-1 parentals

# Value

A design matrix for the Hi effect

# Author(s)

Andrea Onofri, Niccolo' Terzaroli , Luigi Russi

#### References

Onofri, A., Terzaroli, N. & Russi, L. Linear models for diallel crosses: a review with R functions. Theor Appl Genet (2020). https://doi.org/10.1007/s00122-020-03716-8

```
data("zhang05")
dMod <- lm(Yield ~ Env/Block + H.BAR(Par1, Par2) + VEi(Par1, Par2) +
                  Hi(Par1, Par2) + SCA(Par1, Par2) +
                  H.BAR(Par1, Par2):Env + VEi(Par1, Par2):Env +
                  Hi(Par1, Par2):Env + SCA(Par1, Par2):Env, data = zhang05)
anova(dMod)
```
<span id="page-12-0"></span>

These functions are used internally by the package, but they can also called from the outside, to fit specific needs

#### Usage

```
int.matrix(Xa, Xb)
checkScheme(P1, P2)
emm.diallel(obj)
```
#### Arguments

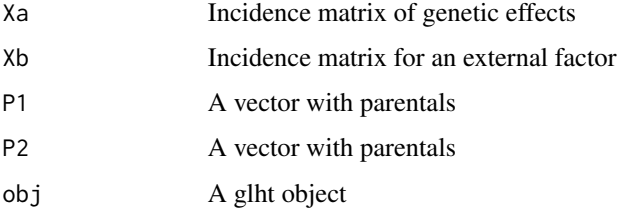

#### Details

The function 'int.matrix $()$ ' produces the incidence matrix for the interaction between two main effects; 'Xa' and 'Xb' are two incidence matrices for two main effects. The function 'checkScheme()' takes two vectors containing the codings for parentals (P1 and P2), retrieves the mating scheme and detects whether there are missing crosses. The function 'emm.diallel()' is used with multienvironment diallel experiments to obtain the expected marginal means for genetic effects across environments.

#### Value

The function 'int.matrix()' returns an incidence matrix. The function 'checkScheme()' returns a list, containing the main traits of the mating scheme. The function 'emm.diallel()' retrns a data.frame with the marginal means, standard errors and t-test statistics.

#### Note

No further notes

#### Author(s)

Andrea Onofri

# References

Onofri, A., Terzaroli, N. & Russi, L. Linear models for diallel crosses: a review with R functions. Theor Appl Genet (2020). https://doi.org/10.1007/s00122-020-03716-8

#### Examples

data(griffing56) head(griffing56) checkScheme(griffing56\$Par1, griffing56\$Par2)

lm.diallel *Fitting diallel linear models*

# Description

Wrapper function for lm.fit and diallel models. It can be used to carry out several powerful methods for linear models, such as 'summary()', anova() or 'glht()' in the 'multcomp' package.

# Usage

lm.diallel(formula, Block, Env, fct = "GRIFFING2", data)

#### Arguments

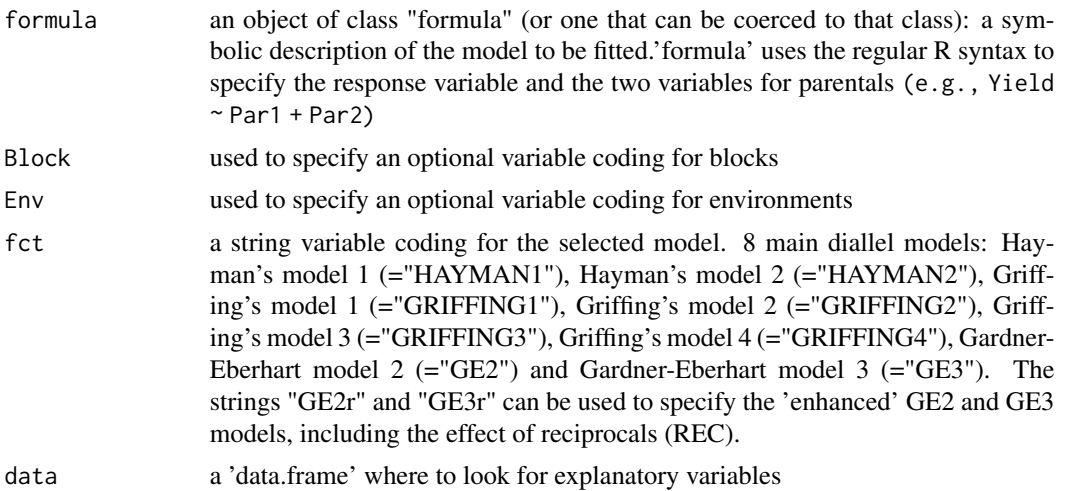

#### Details

Notations for the 8 models

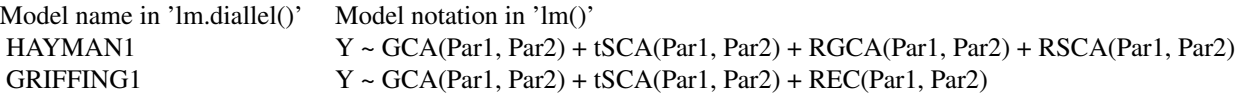

<span id="page-13-0"></span>

#### lm.diallel 15

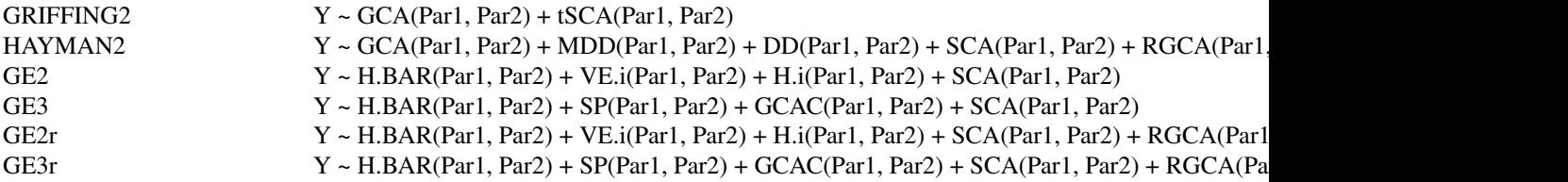

# Value

lm.diallel returns an object of class c("diallel", "lm"), that is a list containing at least the following components:

coefficients a named vector of coefficients

residuals the residuals, that is response minus fitted values

fitted.values the fitted mean values

rank the numeric rank of the fitted linear models

weights (only for weighted fits) the specified weights

df.residual the residual degrees of freedom

call the matched call

terms the terms object used

contrasts (only where relevant) the contrasts used

xlevels (only where relevant) a record of the levels of the factors used in fitting

call the matched call

offset the offset used (missing if none were used)

y if requested, the response used

x if requested, the model matrix used

model if requested (the default), the model frame used

na.action (where relevant) information returned by model.frame on the special handling of NAs

# Author(s)

Andrea Onofri, Niccolo' Terzaroli, Luigi Russi

# References

Onofri, A., Terzaroli, N. & Russi, L. Linear models for diallel crosses: a review with R functions. Theor Appl Genet (2020). https://doi.org/10.1007/s00122-020-03716-8

```
data("hayman54")
dMod <- lm.diallel(Ftime ~ Par1 + Par2, Block = Block,
                  data = hayman54,
                  fct = "HAYMAN1")
anova(dMod)
```

```
#or
data("zhang05")
contrasts(zhang05$Block) <- c("contr.sum")
dMod2 \leq Im.diallel(Yield \sim Par1 + Par2, Env = Env, Block = Block,data = zhang05, fct = "GE2")#or
data("lonnquist61")
dMod3 <- lm.diallel(Yield ~ Par1 + Par2,
                  data = lonnquist61,
                  fct = "GE2")summary(dMod3, MSE = 7.10, dfr = 60)
anova(dMod3, MSE = 7.10, dfr = 60)
```
lmDiallel-methods *Methods for diallel model fitting*

#### Description

The object returned by the 'lm.diallel()' function is of classes 'lm' and 'diallel'. Specific methods were devised to explore the 'diallel' object.

# Usage

```
## S3 method for class 'diallel'
summary(object, MSE, dfr, ...)
## S3 method for class 'diallel'
vcov(object, MSE, ...)
## S3 method for class 'diallel'
anova(object, MSE, dfr, type = 1, ...)
## S3 method for class 'diallel'
model.matrix(object, ...)
```
#### Arguments

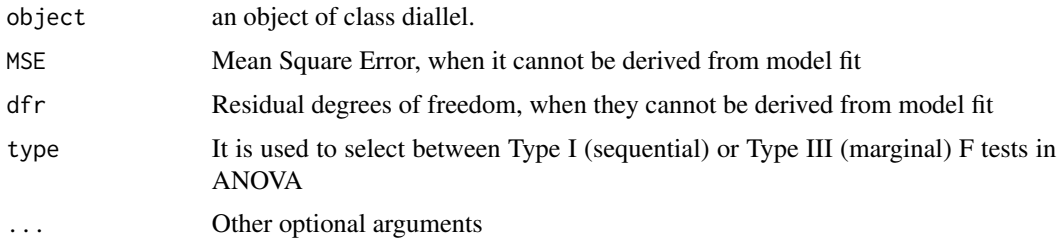

### Details

To be defined

<span id="page-15-0"></span>

#### <span id="page-16-0"></span> $l$ onnquist $61$  17

#### Value

vcov.diallel: a variance-covariance matrix summary.diallel: a data.frame of estimated parameters with standard errors anova.diallel: an ANOVA table predict.diallel: a vector of predictions from a diallel model model.matrix.diallel: a design matrix for the fitted diallel model

#### References

Onofri, A., Terzaroli, N. & Russi, L. Linear models for diallel crosses: a review with R functions. Theor Appl Genet (2020). https://doi.org/10.1007/s00122-020-03716-8

#### Examples

```
library(lmDiallel)
library(multcomp)
# Data with replicates
data("hayman54")
fit <- lm.diallel(Ftime ~ Par1 + Par2, data = hayman54,
                  fct = "HAYMAN1")
summary(fit)
anova(fit)
gh <- glht(linfct = diallel.eff(fit), adjust = "none")
```
lonnquist61 *Half diallel of maize dataset*

#### Description

Diallel experiment with six maize varieties and no reciprocals. The data here are means adjusted for block effects.

#### Usage

data("lonnquist61")

#### Format

A data.frame with 21 observations on the following 3 variables.

Par1 male parent, a factor with 6 levels

Par2 female parent, a factor with 6 levels

Yield mean across blocks, a numeric vector

#### Author(s)

Andrea Onofri, Niccolo' Terzaroli, Luigi Russi

#### <span id="page-17-0"></span>Source

J. H. Lonnquist, C. O. Gardner. (1961) Heterosis in Intervarietal Crosses in Maize and Its Implication in Breeding Procedures. Crop Science, 1, 179-183. Table 1.

#### References

Onofri, A., Terzaroli, N. & Russi, L. Linear models for diallel crosses: a review with R functions. Theor Appl Genet (2020). https://doi.org/10.1007/s00122-020-03716-8

Mohring, Melchinger, Piepho. (2011). REML-Based Diallel Analysis. Crop Science, 51, 470-478. http://doi.org/10.2135/cropsci2010.05.0272

C. O. Gardner and S. A. Eberhart. 1966. Analysis and Interpretation of the Variety Cross Diallel and Related Populations. Biometrics, 22, 439-452. http://doi.org/10.2307/2528181

#### Examples

```
data("lonnquist61")
dMod <- lm(Yield ~ H.BAR(Par1, Par2) + VEi(Par1, Par2) +
            Hi(Par1, Par2) + SCA(Par1, Par2),
                  data = lonnquist61)
summary.diallel(dMod, MSE = 7.10, dfr = 60)
anova.diallel(dMod, MSE = 7.10, dfr = 60)
```
matBlock *Design matrix for blocks*

# Description

It creates a disign matrix for block effects (with sum-to-zero constraint). It is used internally

#### Usage

```
matBlock(formula)
```
#### Arguments

formula a formula containing the block variables

#### Value

A design matrix for the block effect

#### Author(s)

Andrea Onofri, Niccolo' Terzaroli, Luigi Russi

#### <span id="page-18-0"></span> $MDD$  19

# References

Onofri, A., Terzaroli, N. & Russi, L. Linear models for diallel crosses: a review with R functions. Theor Appl Genet (2020). https://doi.org/10.1007/s00122-020-03716-8

#### Examples

data("hayman54") matBlock(~hayman54\$Block)

MDD *Mean Dominance Deviation effect*

# Description

It relates to the difference between the average yield of selfed parents and the average yield of crosses. DD effect to fit Hayman2 model with lm function

# Usage

MDD(P1, P2, type = "fix", data)

## Arguments

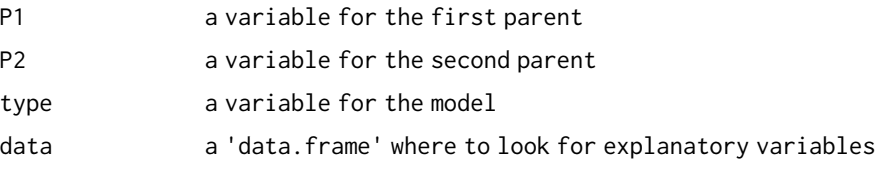

# Value

A design matrix for the MDD effect

#### Author(s)

Andrea Onofri, Niccolo' Terzaroli, Luigi Russi

# References

Onofri, A., Terzaroli, N. & Russi, L. Linear models for diallel crosses: a review with R functions. Theor Appl Genet (2020). https://doi.org/10.1007/s00122-020-03716-8

```
data("hayman54")
MDD(Par1, Par2, data = hayman54)
```
<span id="page-19-0"></span>

Wrapper function for the function 'mmer()' in the 'sommer' package. It can be used to fit random diallel models and retreive variance components for main effects.

#### Usage

mmer.diallel(formula, Block, Env, fct, data, type = "all")

# Arguments

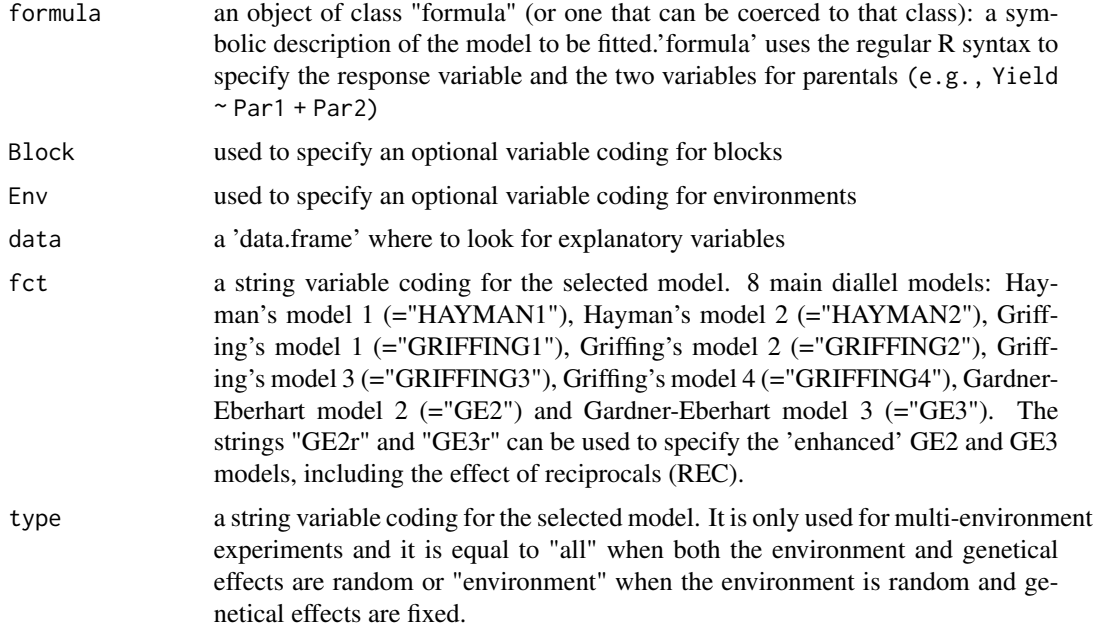

#### Value

Returns a data frame of variance components with standard errors

# Author(s)

Andrea Onofri, Niccolo' Terzaroli, Luigi Russi

#### References

Covarrubias-Pazaran, G., 2016. Genome-Assisted Prediction of Quantitative Traits Using the R Package sommer. PLOS ONE 11, e0156744. https://doi.org/10.1371/journal.pone.0156744

#### <span id="page-20-0"></span>model.matrixDiallel 21

#### Examples

```
data("hayman54")
rMod <- mmer.diallel(Ftime ~ Par1 + Par2, Block = Block,
                  data = hayman54,
                  fct = "HAYMAN1")
rMod
```
model.matrixDiallel *Incidence matrices for Diallel model parametrisation*

#### Description

model.matrixDiallel is useful to build design matrices, according to the user-defined (or default) parameterisation for lm function. It shares the same syntax of the lm.diallel function.

# Arguments

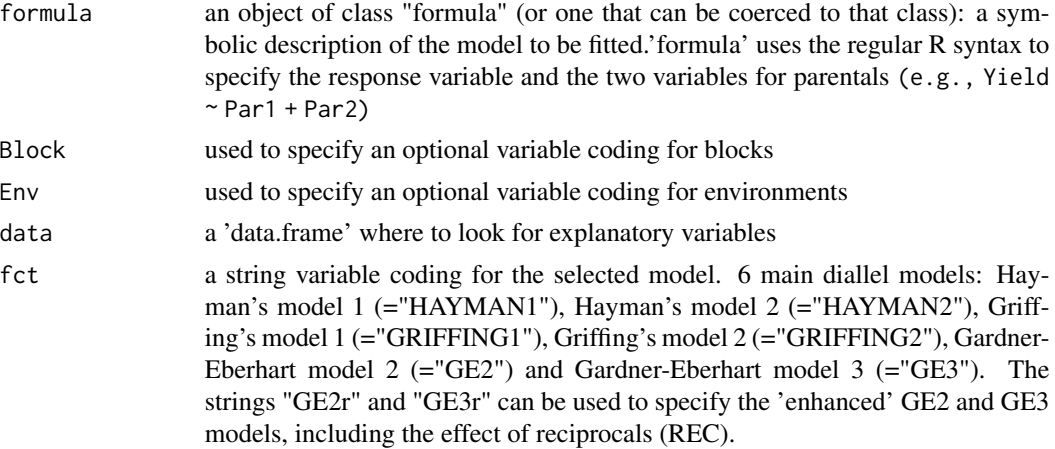

# Details

model.matrixDiallel creates a design matrix for a diallel model, as specified in the 'fct' argument.

# Value

The design matrix for a diallel model as specified in the 'fct' argument.

#### Author(s)

Andrea Onofri, Niccolo' Terzaroli, Luigi Russi

#### References

#### <span id="page-21-0"></span>Examples

```
data("diallelMET")
ModMat <- model.matrixDiallel(Yield ~ Par1 + Par2,
                  Env, Block, fct= "GE3",
                   data = diallelMET)
```
# REC *Reciprocal Effect not parted into RGCA and RSCA*

# Description

Build incidence matrix to fit reciprocal effects in Griffing's model 1, 2, 4 (REC) and 3 (REC.G3) with lm function

#### Usage

 $REC(P1, P2, type = "fix", data)$ 

# Arguments

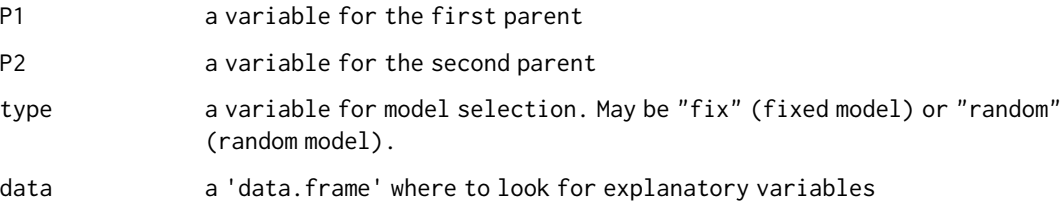

# Details

a design matrix of n-1 parentals

#### Value

A design matrix for the reciprocal (REC) effect

# Author(s)

Andrea Onofri, Niccolo' Terzaroli, Luigi Russi

#### References

#### <span id="page-22-0"></span> $RGCA$  and the contract of the contract of the contract of the contract of the contract of the contract of the contract of the contract of the contract of the contract of the contract of the contract of the contract of the

# Examples

```
data("hayman54")
dMod<-lm(Ftime~ Block + GCA(Par1,Par2)
         +tSCA(Par1, Par2)+REC(Par1, Par2)
         , data = hayman54)
anova(dMod)
```
RGCA *Reciprocal General Combining Ability*

# Description

RGCA effect to fit Hayman1 & 2 models with lm function

# Usage

 $RGCA(P1, P2, type = "fix", data)$ 

# Arguments

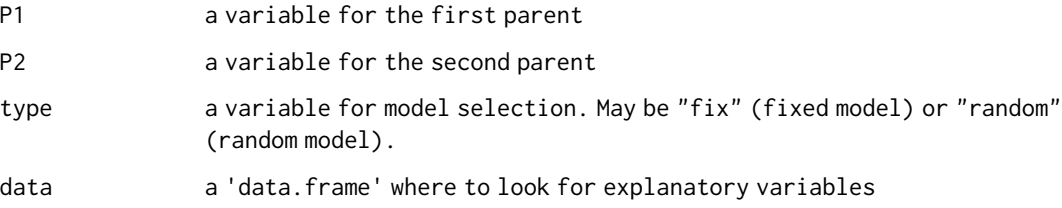

# Details

a design matrix of n-1 parentals

#### Value

A design matrix for the RGCA effect

# Author(s)

Andrea Onofri, Niccolo' Terzaroli, Luigi Russi

#### References

#### Examples

```
data("hayman54")
dMod<-lm(Ftime~ Block + GCA(Par1,Par2)
        + tSCA(Par1, Par2) + RGCA(Par1, Par2)
        + RSCA(Par1,Par2), data = hayman54)
anova(dMod)
```
#### RSCA *Reciprocal Specific Combining Ability*

# Description

RSCA effect to fit Hayman 1 & 2 models with lm function

# Usage

 $RSCA(PI, P2, type = "fix", data)$ 

# Arguments

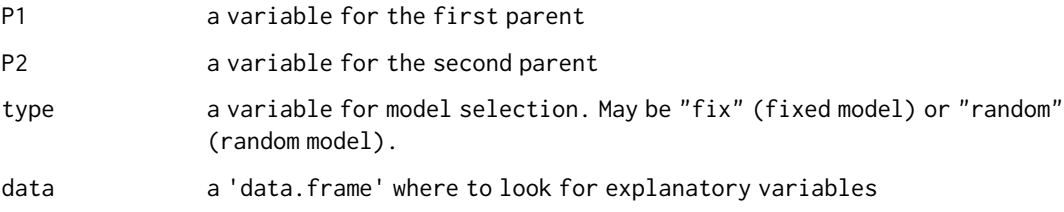

# Details

a design matrix of all possible combinations between parentals with no selfs and no reciprocals

#### Value

A design matrix for the RSCA effect

# Author(s)

Andrea Onofri, Niccolo' Terzaroli, Luigi Russi

# References

<span id="page-23-0"></span>

# <span id="page-24-0"></span> $SCA$  25

# Examples

```
data("hayman54")
dMod<-lm(Ftime~ Block + GCA(Par1,Par2)
         + tSCA(Par1, Par2) + RGCA(Par1, Par2)
         + RSCA(Par1,Par2), data = hayman54)
anova(dMod)
```
# SCA *Specific Combining Ability*

#### Description

SCA effect to fit Hayman2, Griffing3 (SCA.G3), GE2 and GE3 (SCA.GE) models with lm function

#### Usage

SCA(P1, P2, type = "fix", data) SCA.G3(P1, P2, type = "fix", data)

#### Arguments

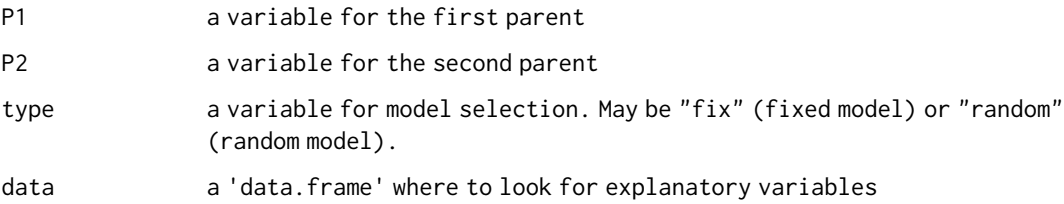

#### Details

a design matrix of all possible combinations between parentals with no selfs and no reciprocals

#### Value

A design matrix for the SCA effect

# Author(s)

Andrea Onofri, Niccolo' Terzaroli, Luigi Russi

#### References

# <span id="page-25-0"></span>Examples

```
data("zhang05")
dMod <- lm(Yield ~ Env/Block + H.BAR(Par1, Par2) + VEi(Par1, Par2) +
                  Hi(Par1, Par2) + SCA(Par1, Par2) +
                   H.BAR(Par1, Par2):Env + VEi(Par1, Par2):Env +
                   Hi(Par1, Par2):Env + SCA(Par1, Par2):Env, data = zhang05)
anova(dMod)
```
# SP *Selfed Parents effect*

# Description

SP effect to fit GE3 model with lm function

#### Usage

 $SP(P1, P2, type = "fix", data)$ 

# Arguments

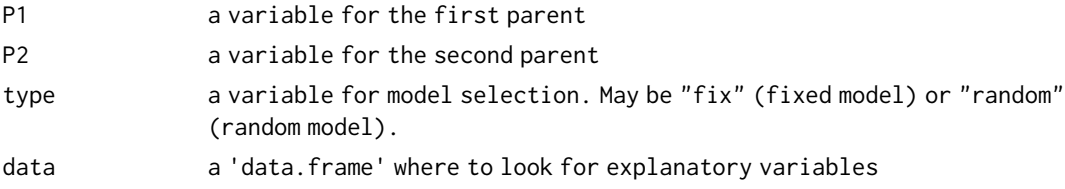

### Details

a design matrix of n-1 parentals

#### Value

A design matrix for the SP effect

#### Author(s)

Andrea Onofri, Niccolo' Terzaroli, Luigi Russi

# References

Onofri, A., Terzaroli, N. & Russi, L. Linear models for diallel crosses: a review with R functions. Theor Appl Genet (2020). https://doi.org/10.1007/s00122-020-03716-8

# Examples

data("hayman54") SP(Par1,Par2, data=hayman54)

<span id="page-26-0"></span>Total SCA to fit Hayman1, Griffing1 and Griffing2 models with lm function

# Usage

 $tSCA(P1, P2, type = "fix", data)$ 

# Arguments

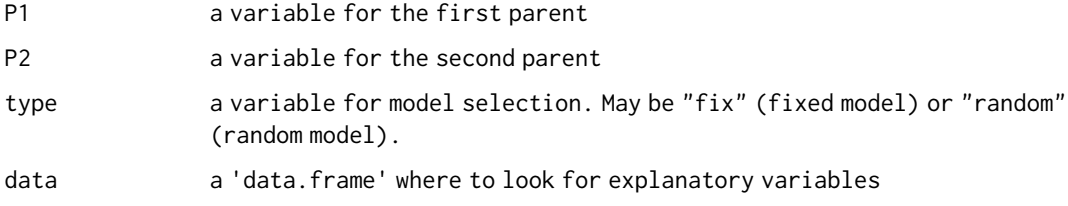

# Details

a design matrix of all possible combinations between parentals with selfs but no reciprocals

#### Value

A design matrix for the tSCA effect

# Author(s)

Andrea Onofri, Niccolo' Terzaroli, Luigi Russi

#### References

Onofri, A., Terzaroli, N. & Russi, L. Linear models for diallel crosses: a review with R functions. Theor Appl Genet (2020). https://doi.org/10.1007/s00122-020-03716-8

```
data("hayman54")
dMod<-lm(Ftime~ Block + GCA(Par1,Par2)
        + tSCA(Par1, Par2) + RGCA(Par1, Par2)
        + RSCA(Par1,Par2), data = hayman54)
anova(dMod)
```
<span id="page-27-0"></span>VEi *Variety Effect*

# Description

VE.i effect to fit GE2 model with lm function

# Usage

VEi(P1, P2, type = "fix", data)

#### Arguments

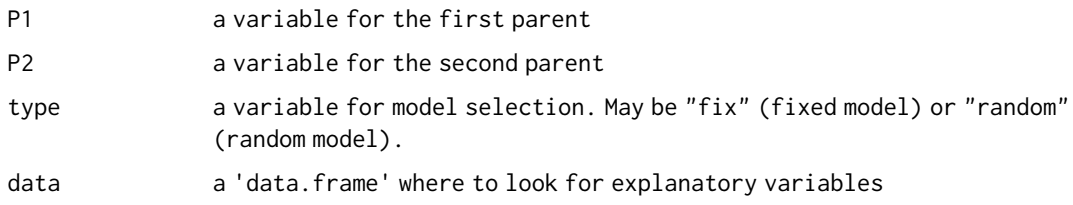

# Details

a design matrix of n-1 parentals

# Value

A design matrix for the VEi effect

# Author(s)

Andrea Onofri, Niccolo' Terzaroli, Luigi Russi

#### References

Onofri, A., Terzaroli, N. & Russi, L. Linear models for diallel crosses: a review with R functions. Theor Appl Genet (2020). https://doi.org/10.1007/s00122-020-03716-8

```
data("zhang05")
dMod <- lm(Yield ~ Env/Block + H.BAR(Par1, Par2) + VEi(Par1, Par2) +
                  Hi(Par1, Par2) + SCA(Par1, Par2) +
                  H.BAR(Par1, Par2):Env + VEi(Par1, Par2):Env +
                  Hi(Par1, Par2):Env + SCA(Par1, Par2):Env, data = zhang05)
anova(dMod)
```
<span id="page-28-0"></span>

Data collected in XXX with 5 parents, 2 reps and 2 environments

#### Usage

```
data("zhang05")
```
#### Format

A data.frame with 60 observations on the following 6 variables.

Par1 male parent, a factor with 5 levels

Par2 female parent, a factor with 5 levels

Block block, a factor with 2 levels

Combination combination between environment and block, an integer vector

Env environment, a factor with 2 levels

Yield yield, a numeric vector

#### Author(s)

Andrea Onofri, Niccolo' Terzaroli, Luigi Russi

#### Source

Zhang, Y., Kang, M.S. and Lamkey, K.R. (2005), DIALLEL-SAS05: A Comprehensive Program for Griffing's and Gardner&Eberhart Analyses. Agron. J., 97: 1097-1106. https://doi.org/10.2134/agronj2004.0260

#### References

Onofri, A., Terzaroli, N. & Russi, L. Linear models for diallel crosses: a review with R functions. Theor Appl Genet (2020). https://doi.org/10.1007/s00122-020-03716-8

```
data("zhang05")
contrasts(zhang05$Block) <- c("contr.sum")
contrasts(zhang05$Env) <- c("contr.sum")
dMod <- lm(Yield ~ Env/Block + H.BAR(Par1, Par2) + VEi(Par1, Par2) +
                  Hi(Par1, Par2) + SCA(Par1, Par2) +
                  H.BAR(Par1, Par2):Env + GCA(Par1, Par2):Env +
                  Hi(Par1, Par2):Env + SCA(Par1, Par2):Env, data = zhang05)
anova(dMod)
#or
```
#### 30 zhang05

```
dMod2 <- lm(Yield ~ Env/Block + H.BAR(Par1, Par2) + VEi(Par1, Par2) +
                  Hi(Par1, Par2) + SCA(Par1, Par2), data = zhang05)
summary(dMod2)$coefficients
```
# <span id="page-30-0"></span>Index

∗ ~diallel DD, [3](#page-2-0) GCA, [7](#page-6-0) GCAC, [8](#page-7-0) H.BAR, [10](#page-9-0) Hi, [12](#page-11-0) matBlock, [18](#page-17-0) MDD, [19](#page-18-0) model.matrixDiallel, [21](#page-20-0) REC, [22](#page-21-0) RGCA, [23](#page-22-0) RSCA, [24](#page-23-0) SCA, [25](#page-24-0) SP, [26](#page-25-0) tSCA, [27](#page-26-0) VEi, [28](#page-27-0) ∗ ~genetic effects DD, [3](#page-2-0) GCA, [7](#page-6-0) GCAC, [8](#page-7-0) H.BAR, [10](#page-9-0) Hi, [12](#page-11-0) matBlock, [18](#page-17-0) MDD, [19](#page-18-0) model.matrixDiallel, [21](#page-20-0) REC, [22](#page-21-0) RGCA, [23](#page-22-0) RSCA, [24](#page-23-0) SCA, [25](#page-24-0) SP, [26](#page-25-0) tSCA, [27](#page-26-0) ∗ ~gentic effects VEi, [28](#page-27-0) ∗ datasets diallelMET, [4](#page-3-0) griffing56, [9](#page-8-0) hayman54, [11](#page-10-0) lonnquist61, [17](#page-16-0) zhang05, [29](#page-28-0)

∗ diallel diallelMod-methods, [5](#page-4-0) lm.diallel, [14](#page-13-0) lmDiallel-methods, [16](#page-15-0) mmer.diallel, [20](#page-19-0) ∗ genetic effects lm.diallel, [14](#page-13-0) mmer.diallel, [20](#page-19-0) anova.diallel *(*lmDiallel-methods*)*, [16](#page-15-0) blockMatrixDiagonal, [2](#page-1-0) checkScheme *(*int.matrix*)*, [13](#page-12-0) DD, [3](#page-2-0) diallel.eff *(*diallelMod-methods*)*, [5](#page-4-0) diallelMET, [4](#page-3-0) diallelMod-methods, [5](#page-4-0) emm.diallel *(*int.matrix*)*, [13](#page-12-0) expand.diallel, [6](#page-5-0) G1.eff *(*diallelMod-methods*)*, [5](#page-4-0) G2.eff *(*diallelMod-methods*)*, [5](#page-4-0) G3.eff *(*diallelMod-methods*)*, [5](#page-4-0) G4.eff *(*diallelMod-methods*)*, [5](#page-4-0) GCA, [7](#page-6-0) GCAC, [8](#page-7-0) GCAmis *(*GCA*)*, [7](#page-6-0) GE2.eff *(*diallelMod-methods*)*, [5](#page-4-0) GE2r.eff *(*diallelMod-methods*)*, [5](#page-4-0) GE3.eff *(*diallelMod-methods*)*, [5](#page-4-0) GE3r.eff *(*diallelMod-methods*)*, [5](#page-4-0) glht.diallel *(*lmDiallel-methods*)*, [16](#page-15-0) glht.diallelMod *(*diallelMod-methods*)*, [5](#page-4-0) griffing56, [9](#page-8-0) H.BAR, [10](#page-9-0)

hayman1.eff *(*diallelMod-methods*)*, [5](#page-4-0) hayman2.eff *(*diallelMod-methods*)*, [5](#page-4-0)

```
32 INDEX
hayman54
, 11
Hi
, 12
int.matrix
, 13
lm.diallel
, 14
lmDiallel-methods
, 16
lonnquist61
, 17
18
MDD
, 19
MET1.eff
(diallelMod-methods
)
,
5
MET2.eff
(diallelMod-methods
)
,
5
MET3.eff
(diallelMod-methods
)
,
5
mmer.diallel,20\,model.matrix.diallel (lmDiallel-methods
)
, 16
21
predict.diallel
(lmDiallel-methods
)
, 16
REC
, 22
23
RSCA
, 24
SCA
, 25
SCAmis
(SCA
)
, 25
SP
, 26
summary.diallel
(lmDiallel-methods
)
, 16
tSCA
, 27
vcov.diallel
(lmDiallel-methods
)
, 16
VEi
, 28
29
```